# **Using a Generic Genetic Optimization Algorithm for Optical Design**

**Ryan Kelley, Mark Jongewaard LTI Optics LLC**

#### **The Challenge**

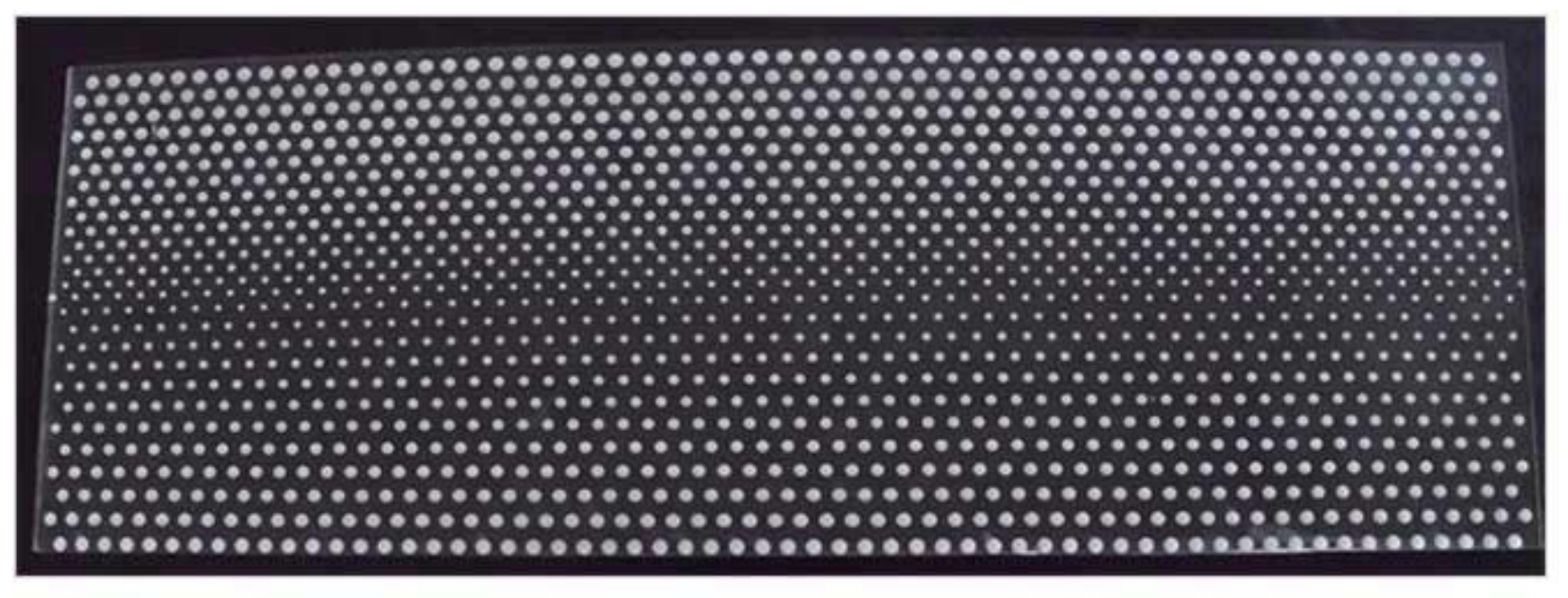

<u> 1111 - 1122 - 1123 - 1234 - 1235 - 1235 - 1235 - 1235 - 1235 - 1235 - 1235 - 1235 - 1235 - 1235 - 1235 - 1235 - 1235 - 1235 - 1235 - 1235 - 1235 - 1235 - 1235 - 1235 - 1235 - 1235 - 1235 - 1235 - 1235 - 1235 - 1235 - 123</u> 

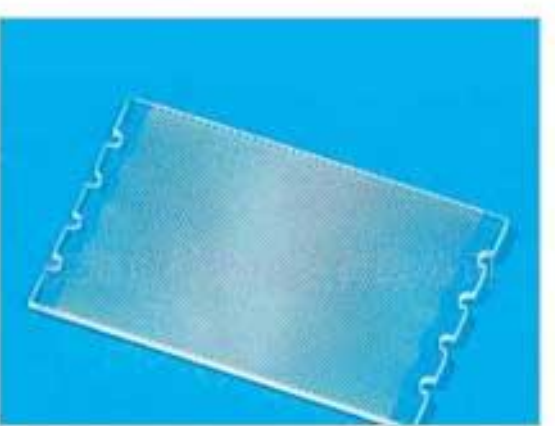

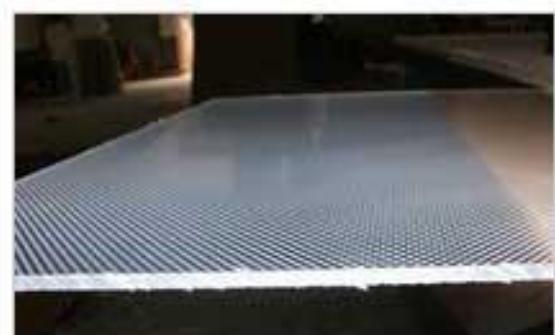

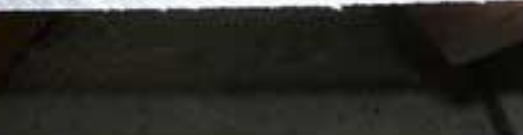

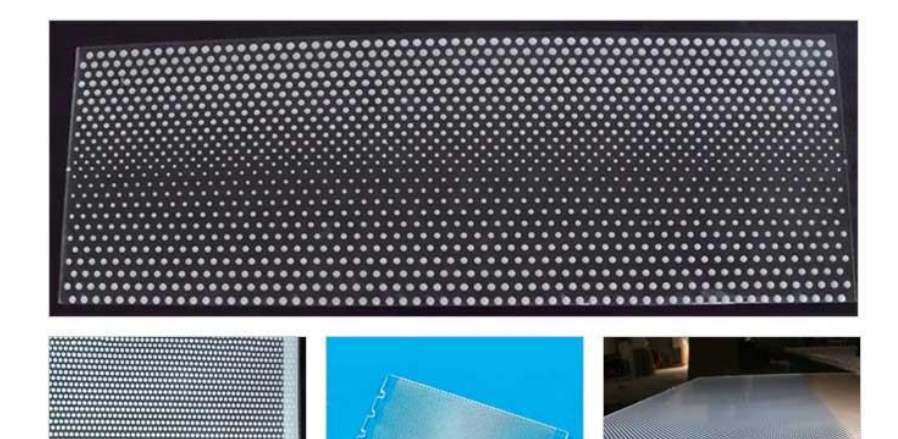

### **LIGHT GUIDE OPTIMIZER DESIGN** and the same of the same **TOOL**

#### **The Challenge**

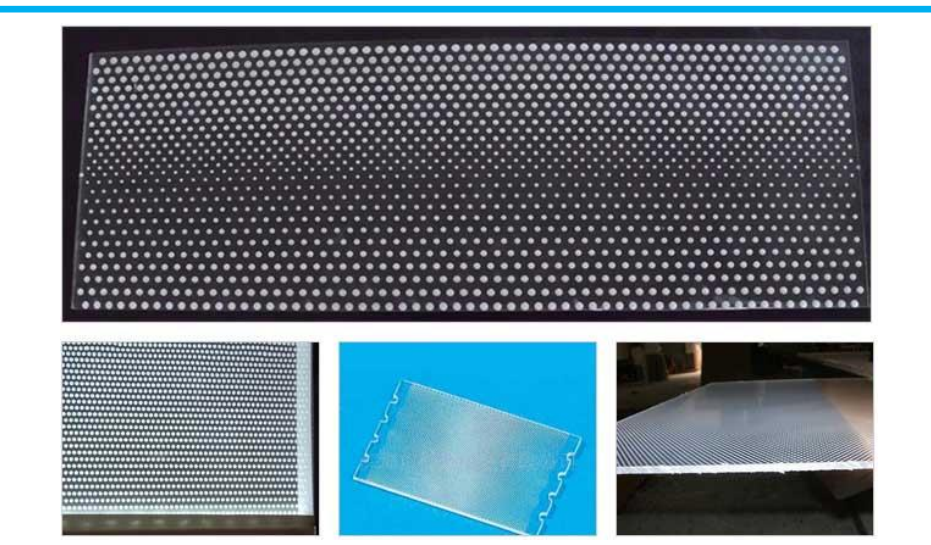

## **LIGHT GUIDE OPTIMIZER DESIGN TOOL**

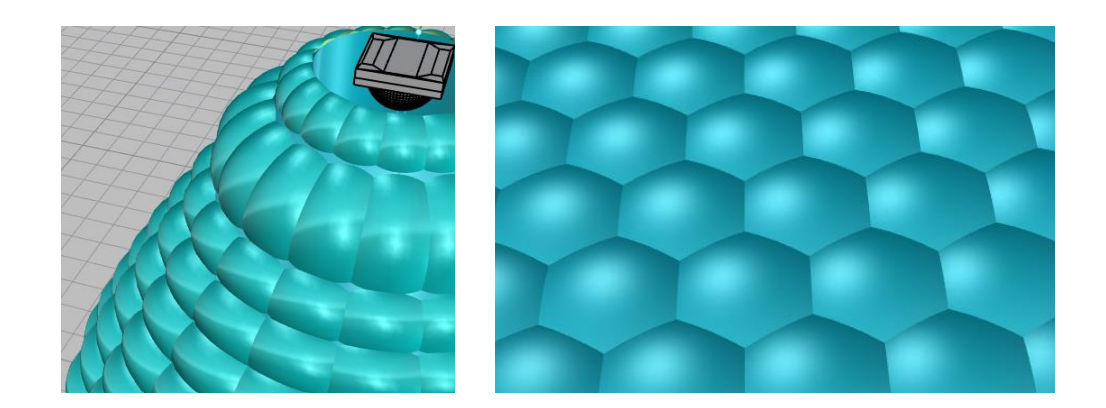

#### **The Challenge**

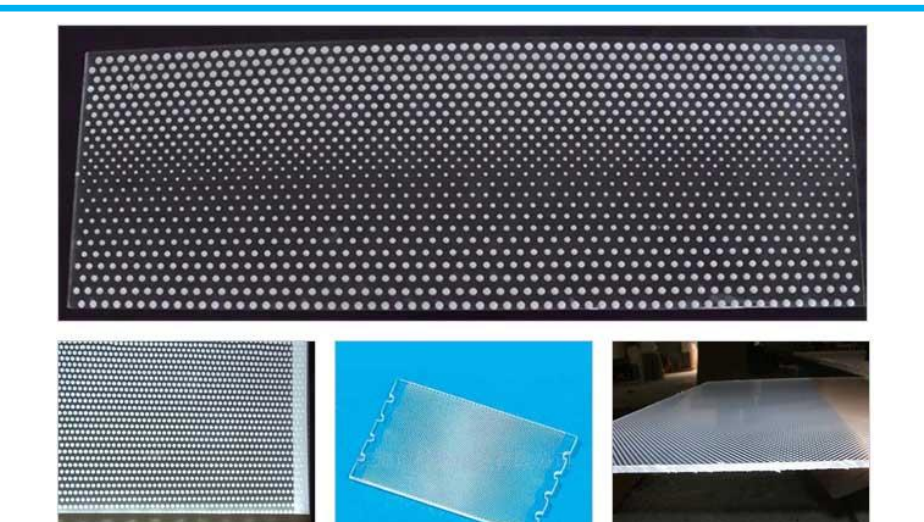

## **LIGHT GUIDE OPTIMIZER DESIGN TOOL**

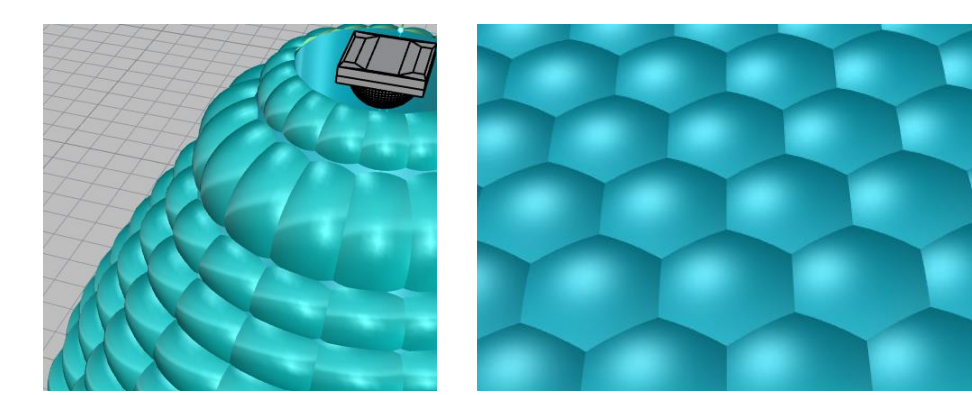

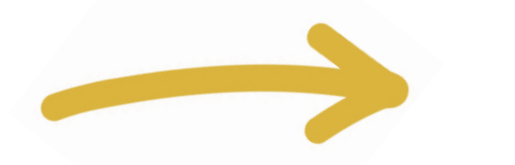

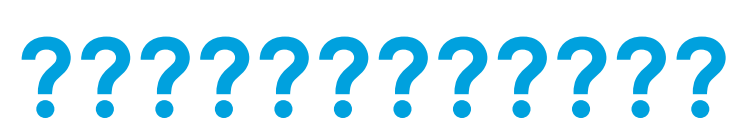

## **Are There Generic Optimizers?**

#### **View Analysis**

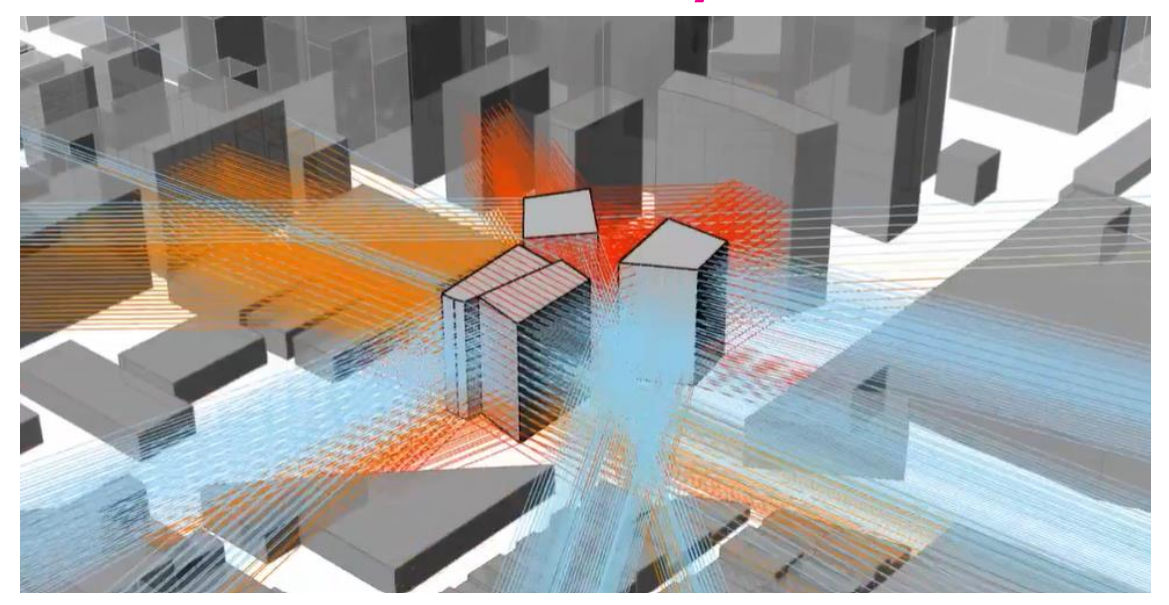

#### **Other Examples of Optimization**

#### **View Analysis**

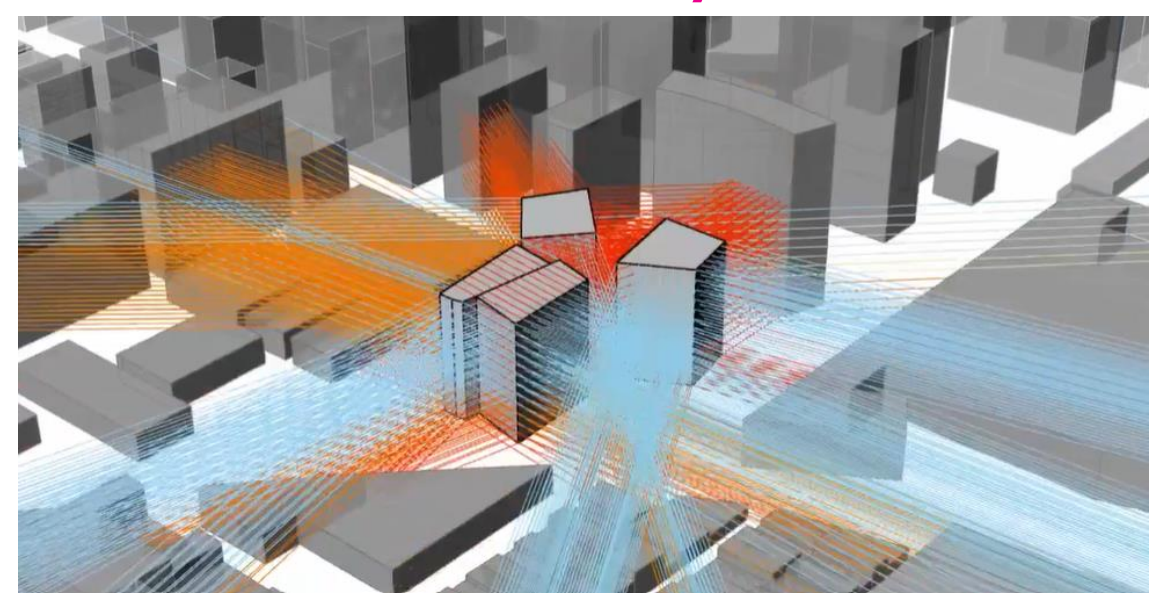

#### **Structural Design**

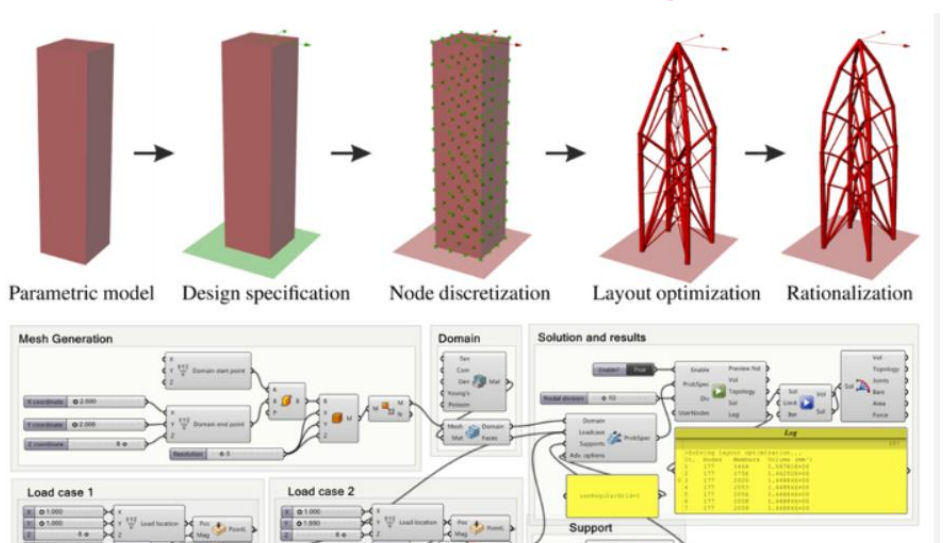

 $B \times R$ 

## **What Are They Using?**

**CAD Scripting Optimization**

**CAD Scripting OptimizationRhinoceros®** modeling tools for designers

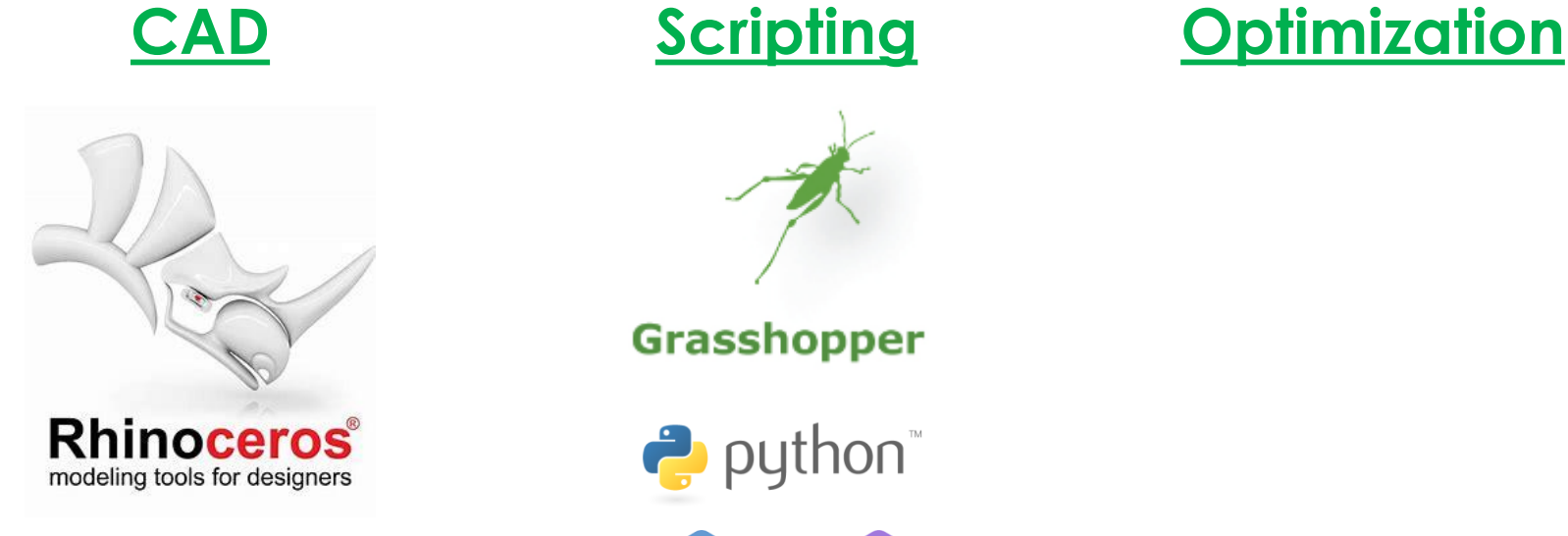

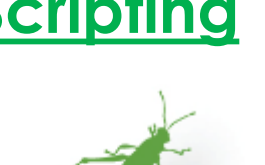

Grasshopper

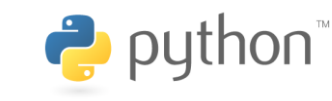

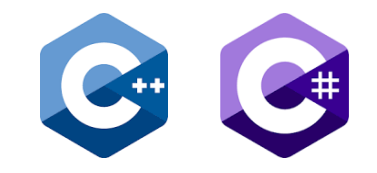

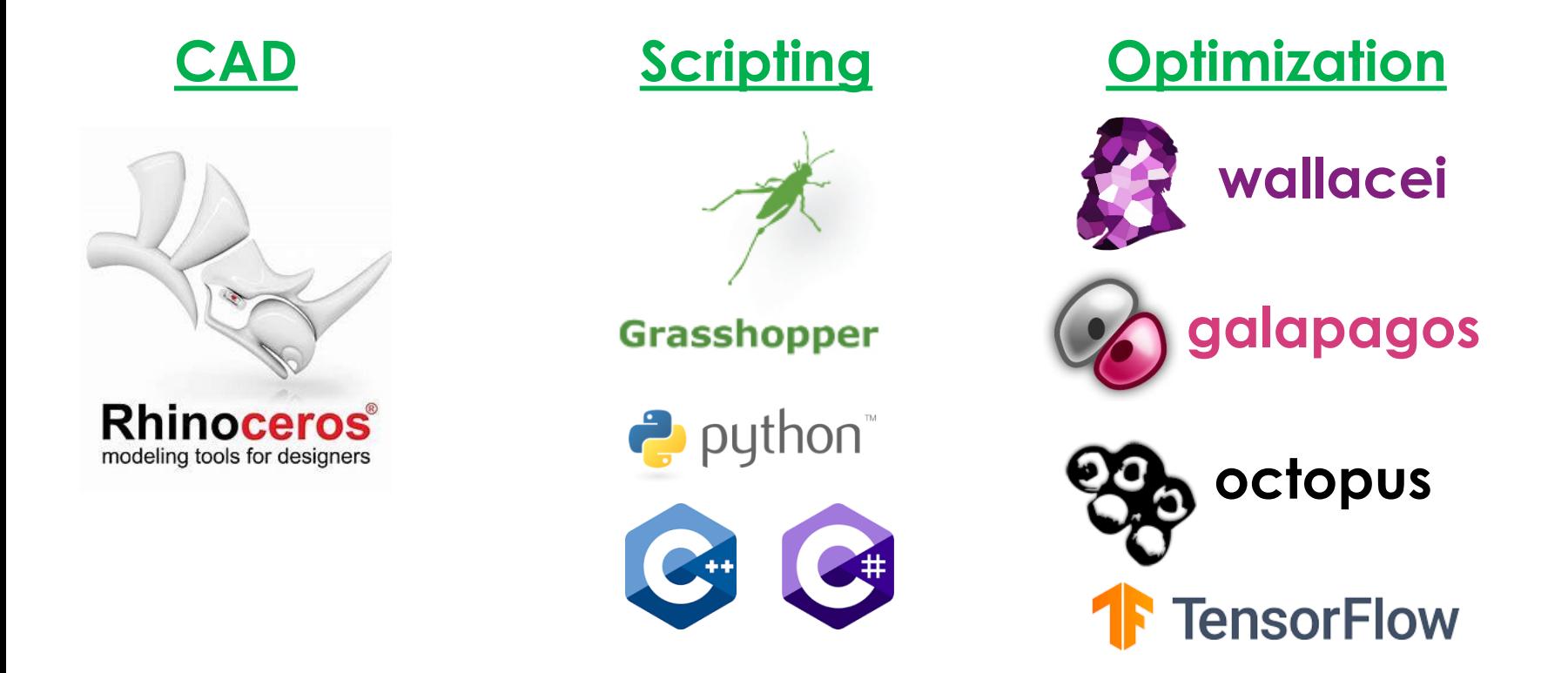

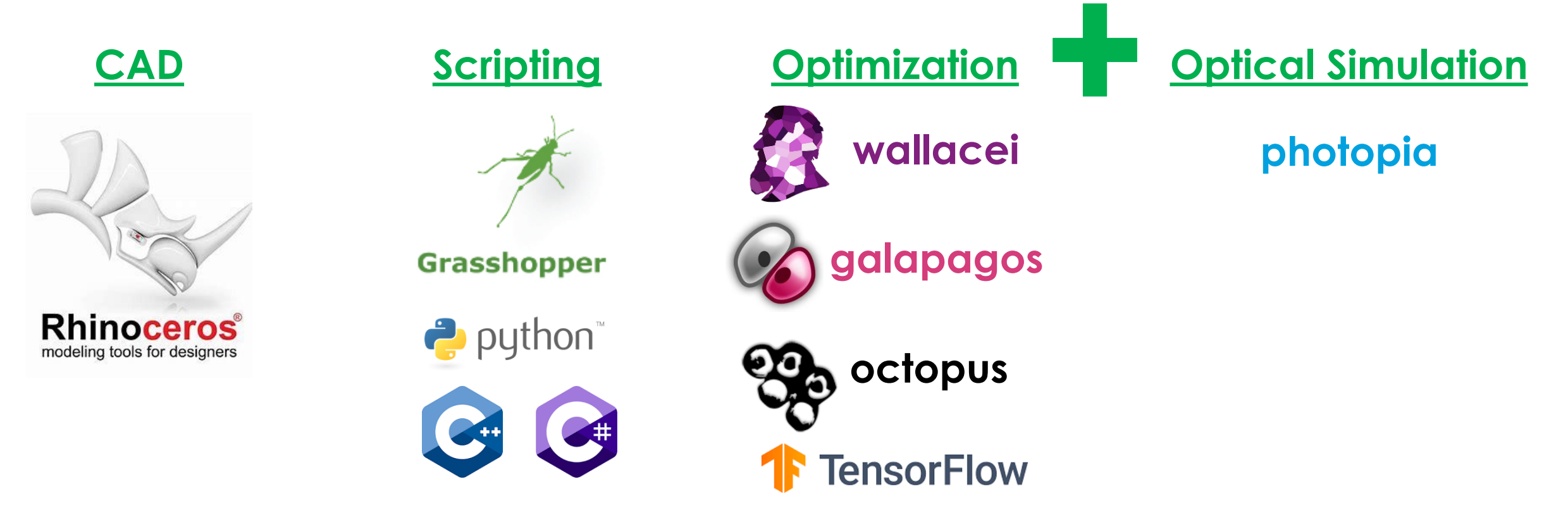

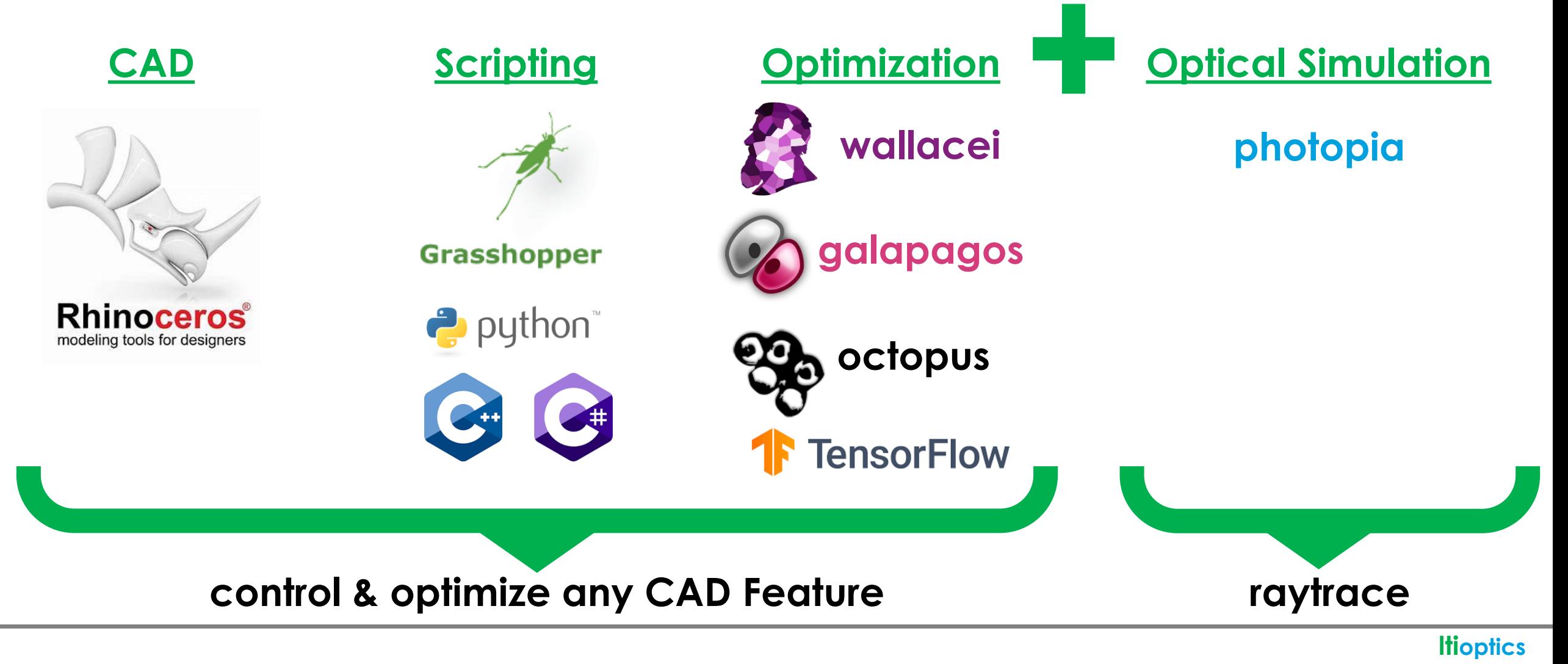

**Optimize: Beam Angle**

**Control: Reflector Shape**

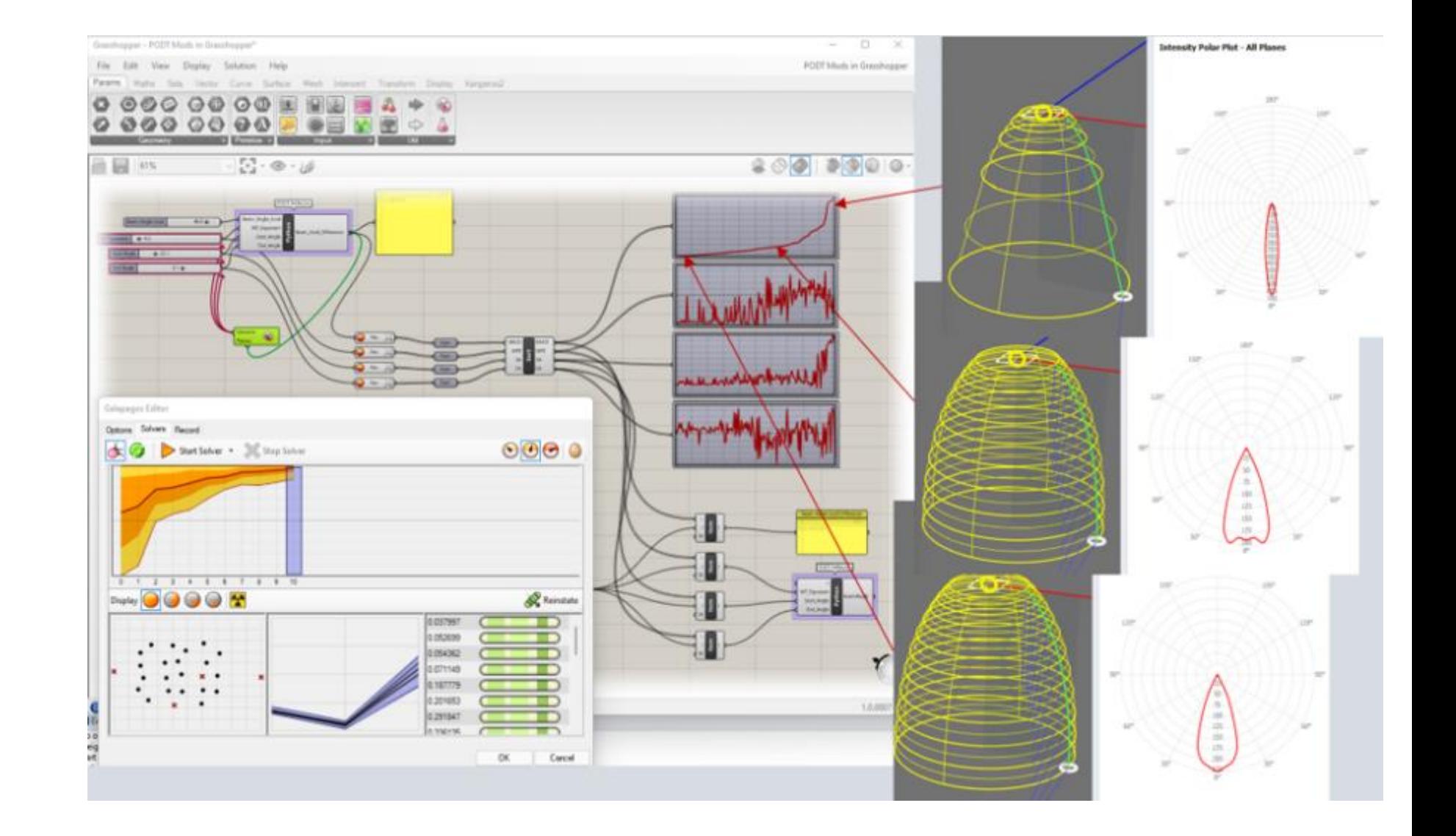

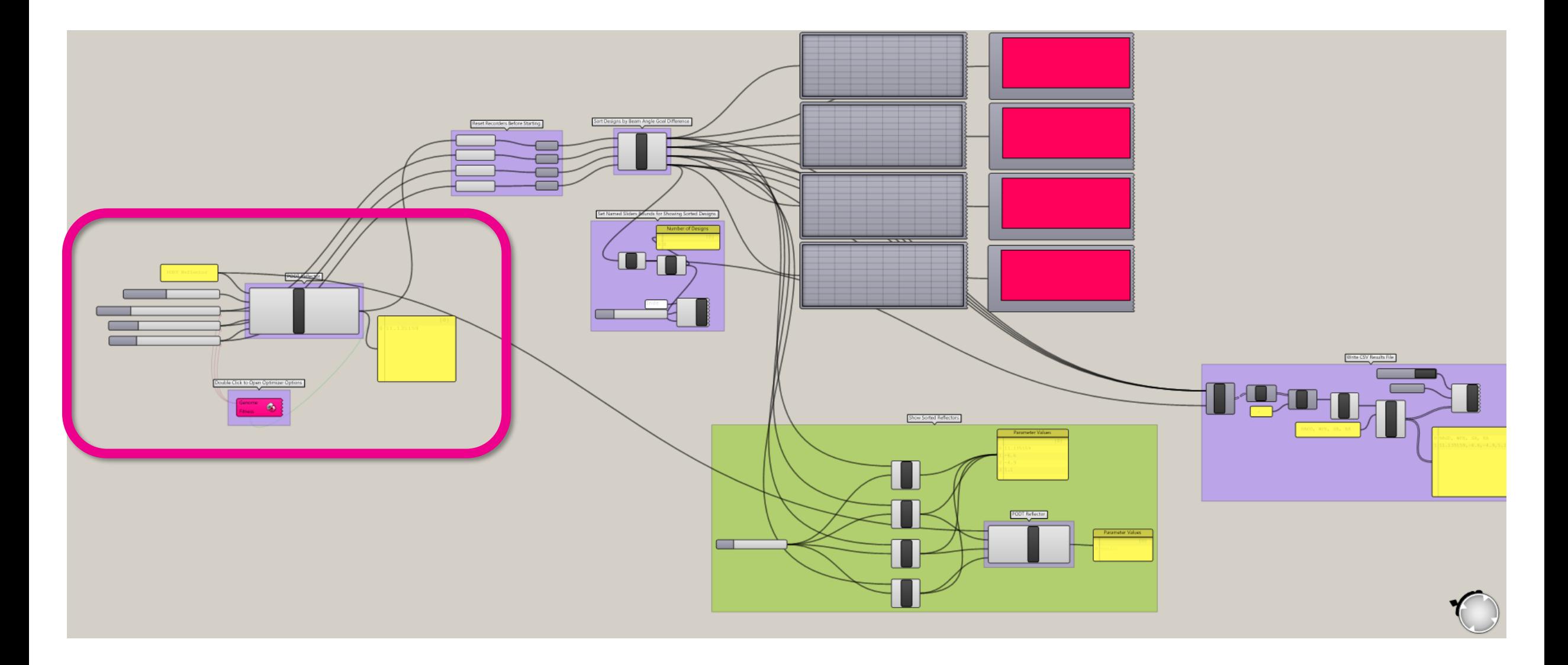

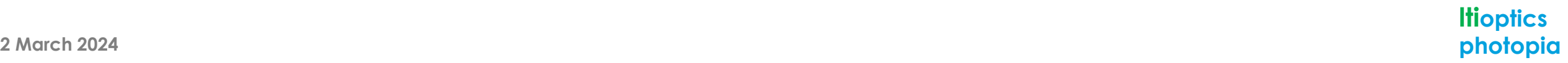

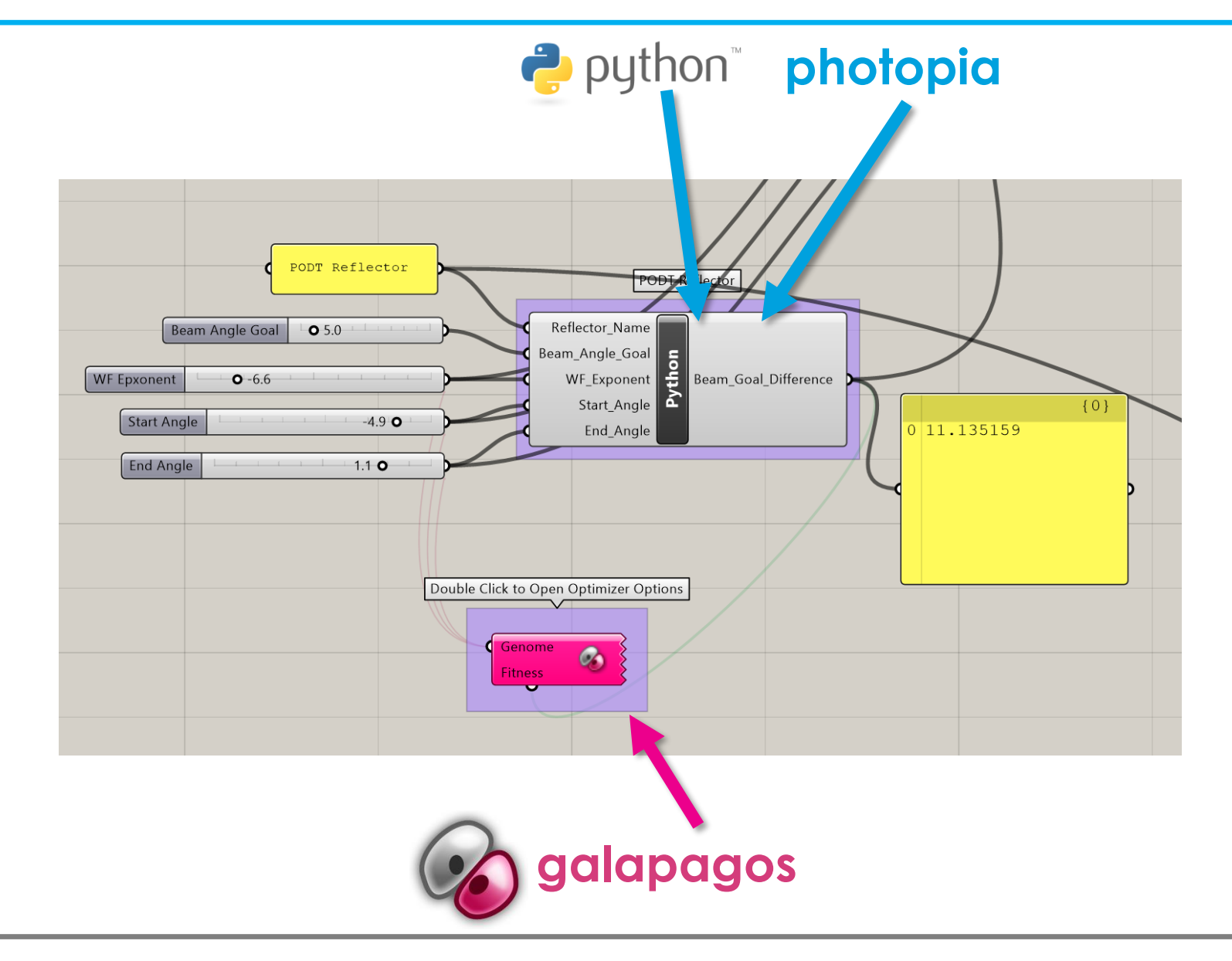

**Optimize: Beam Angle**

**Control: Reflector Shape**

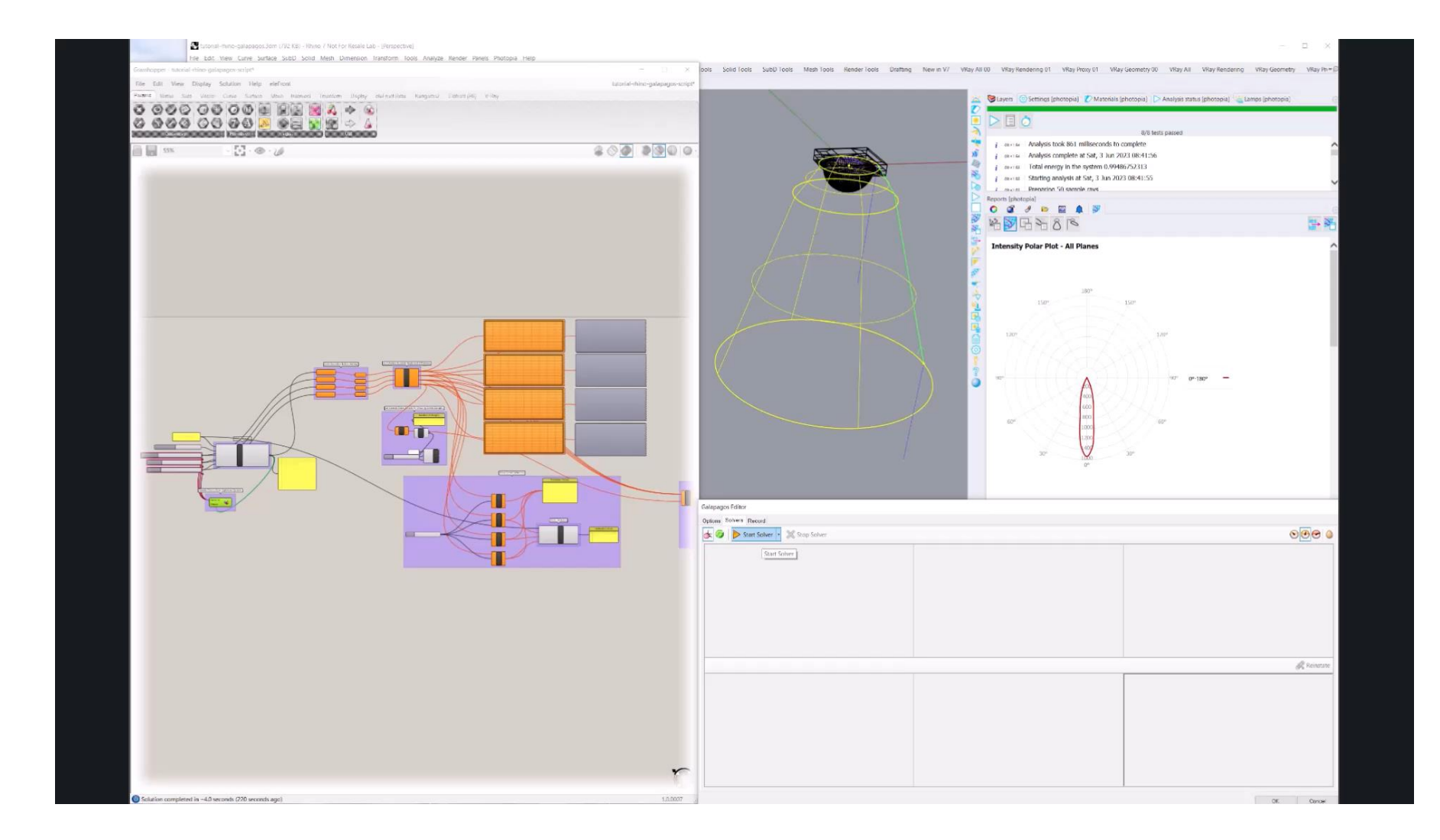

**Optimize: Uniformity**

**Controls: Dot size Dot density Size change**

**Optimize: Uniformity**

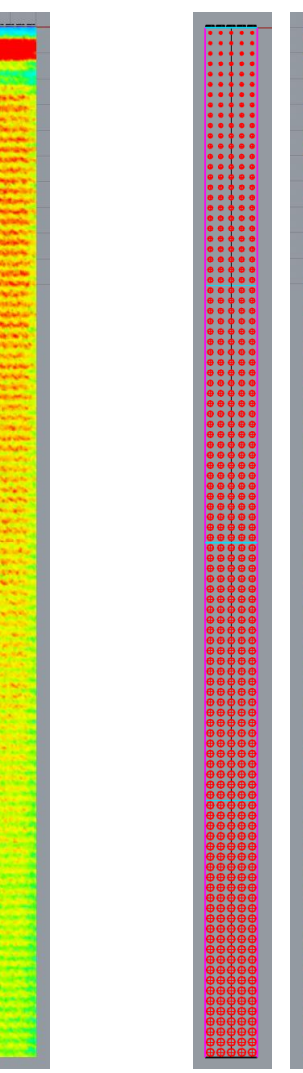

**Optimize: Uniformity**

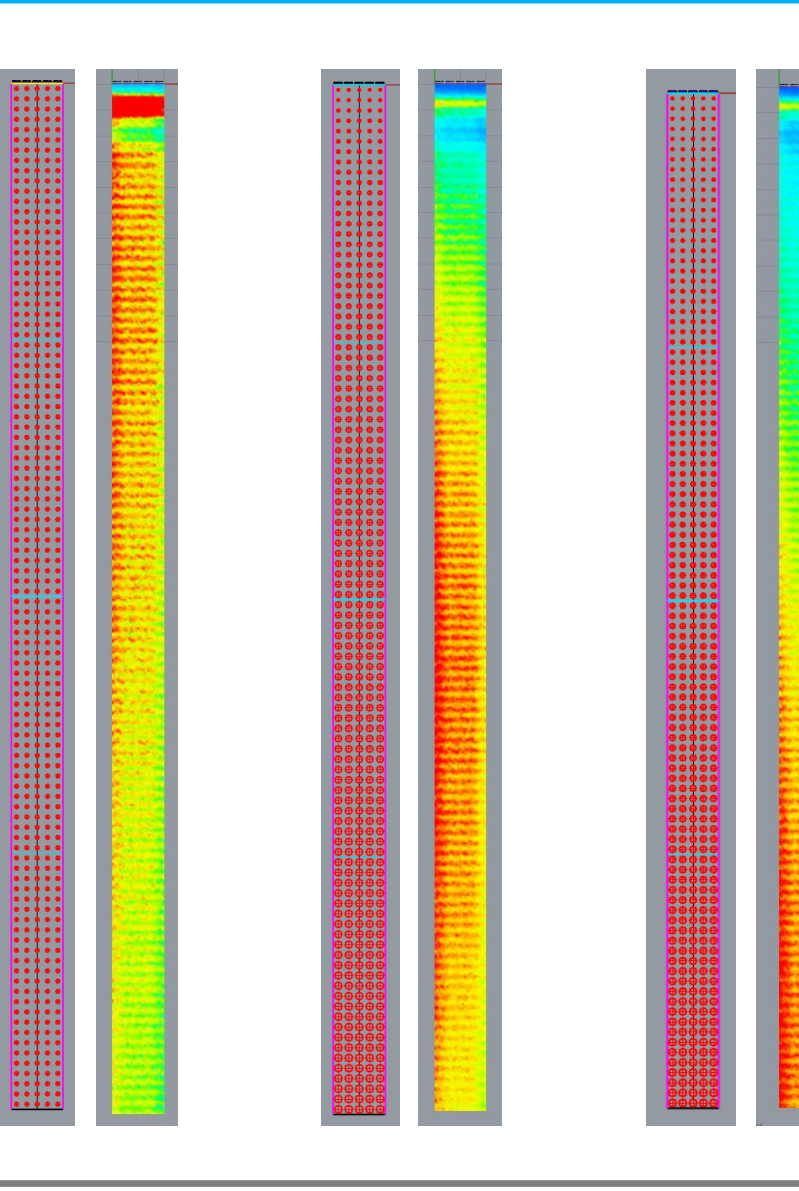

**Optimize: Uniformity**

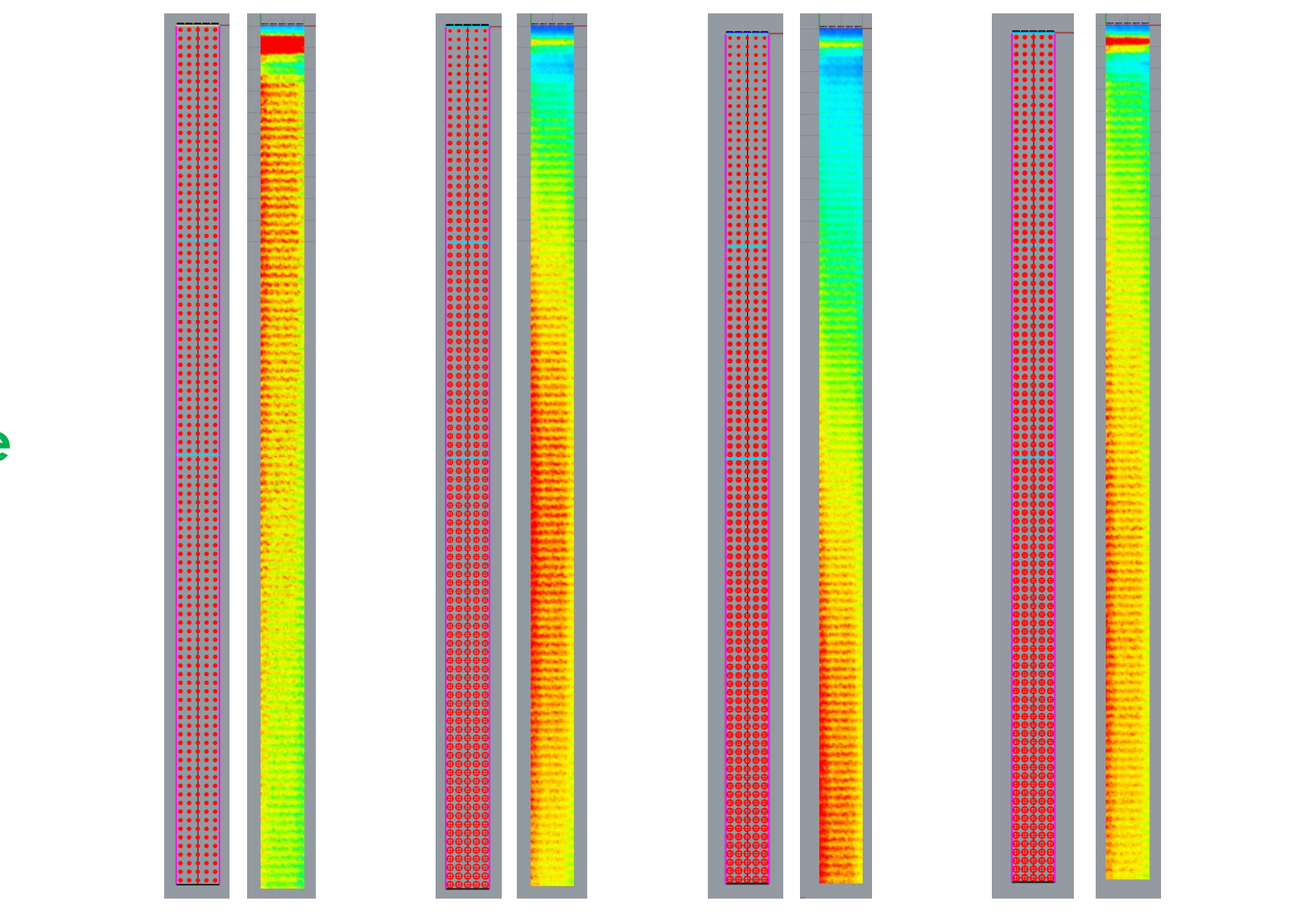

**Optimize: Uniformity**

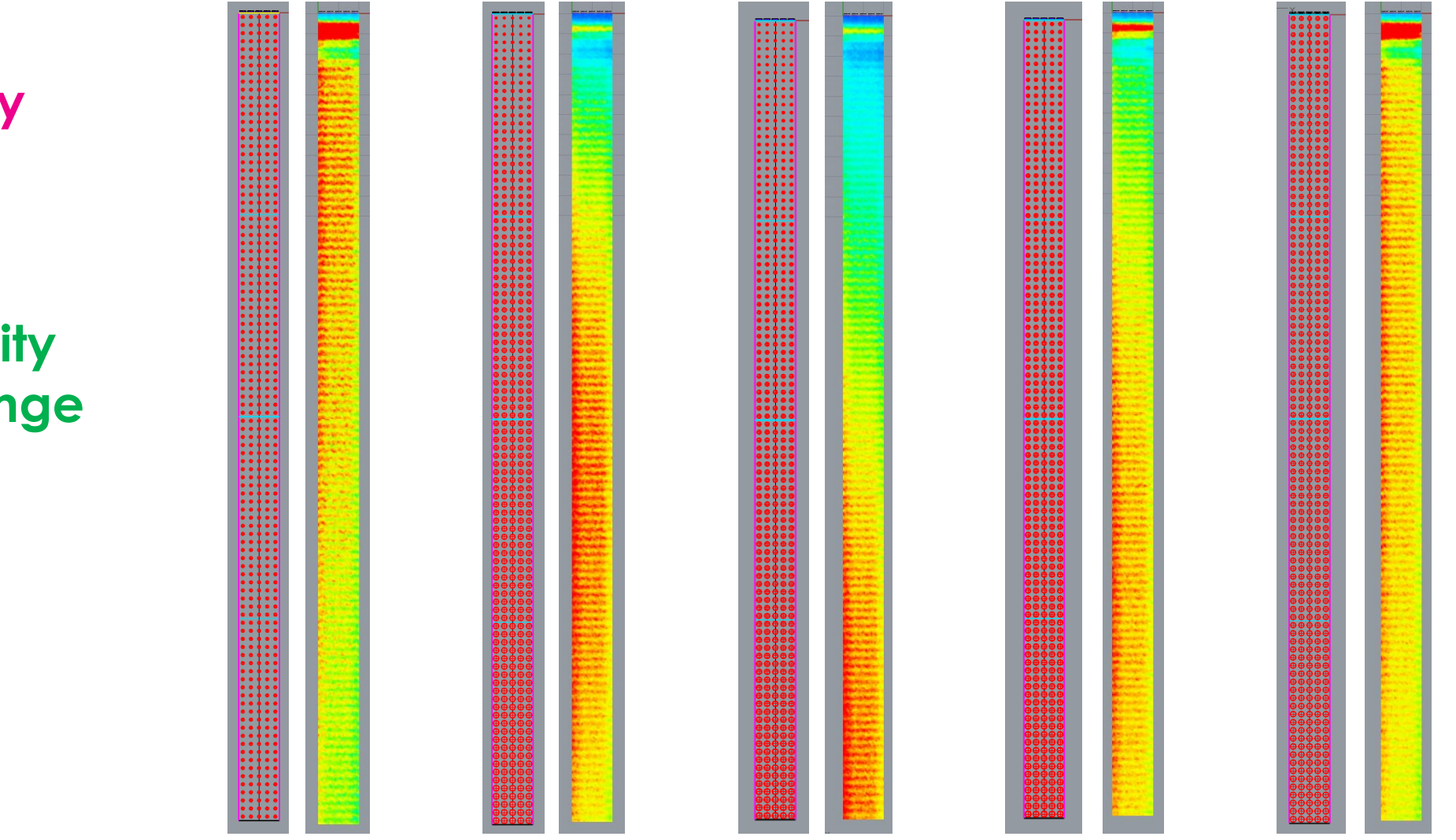

**Optimize: Uniformity**

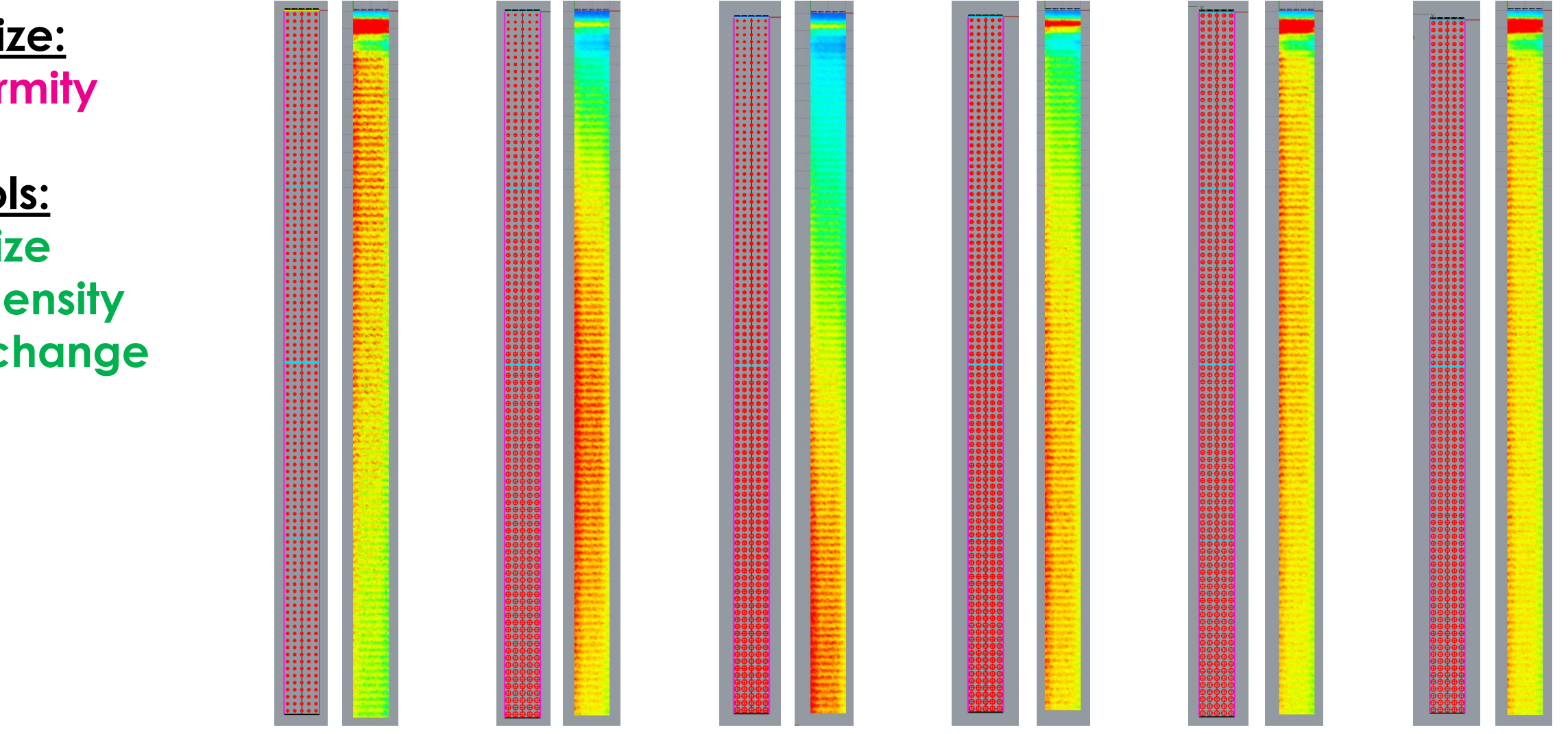

**Optimize: Beam Angle**

**Control: Pillow Curvature**

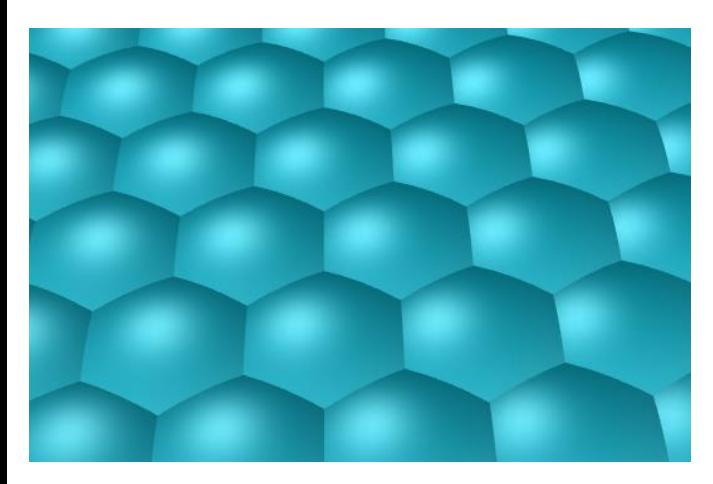

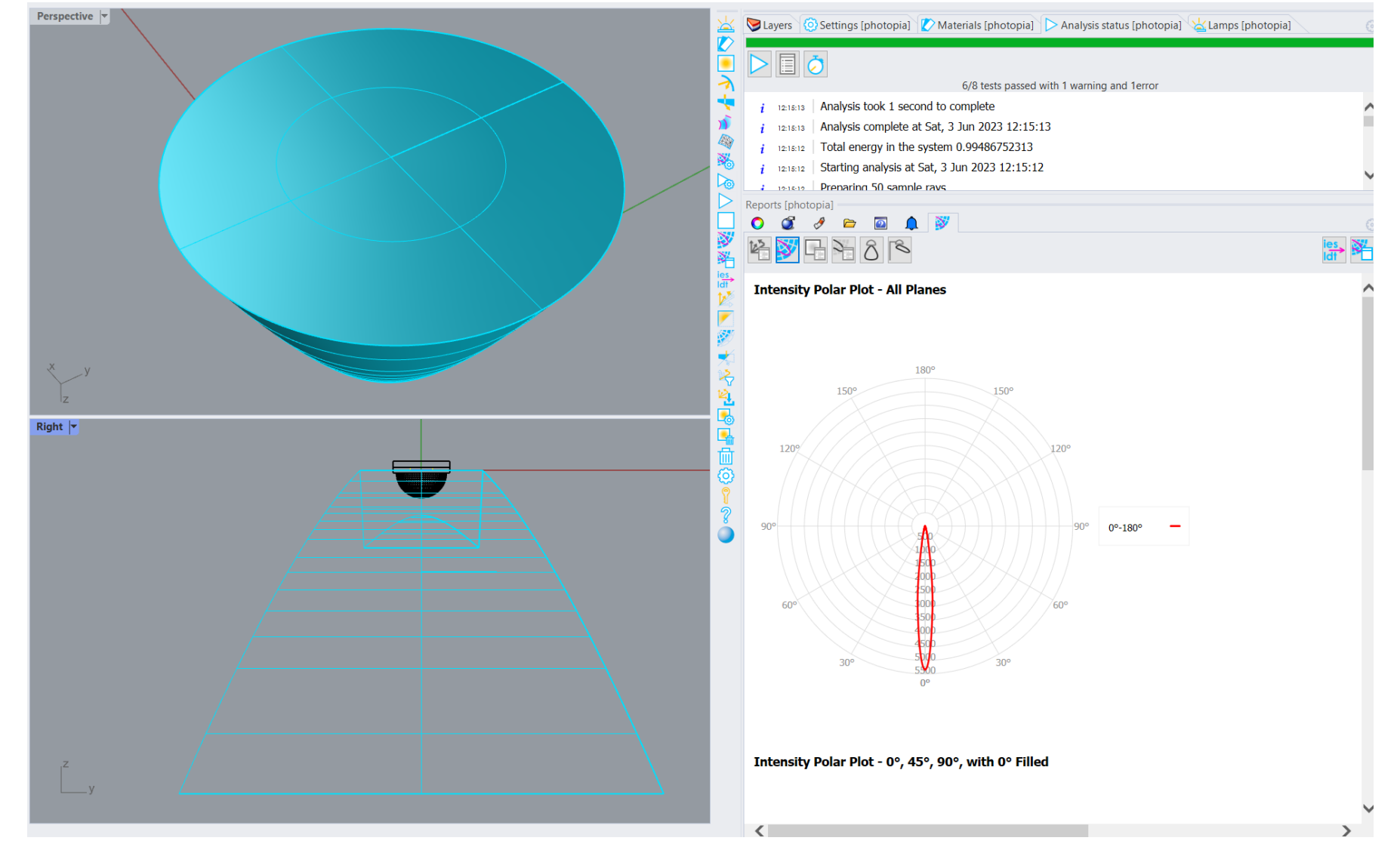

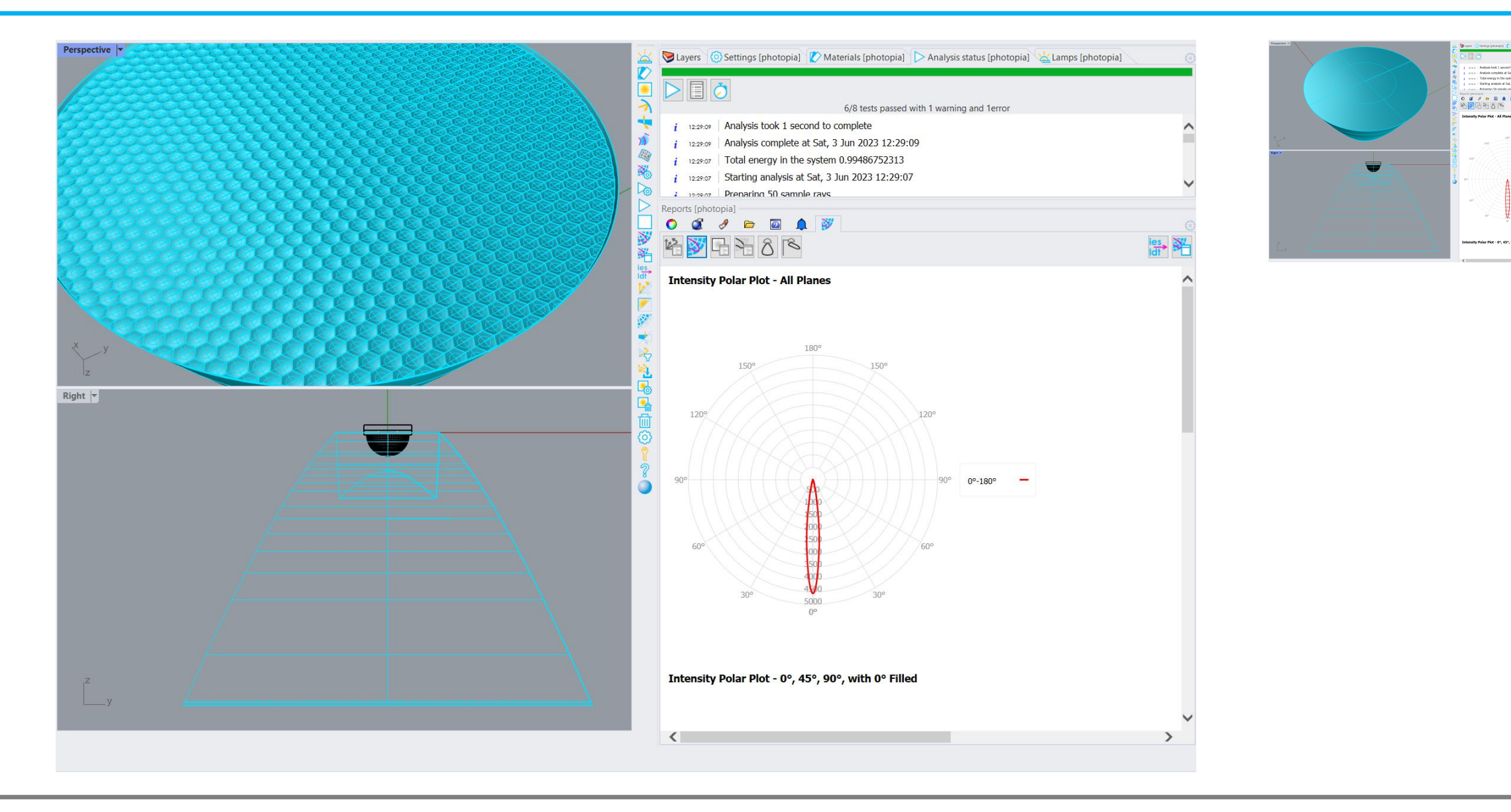

**tensity Polar Plot - All Plane** 

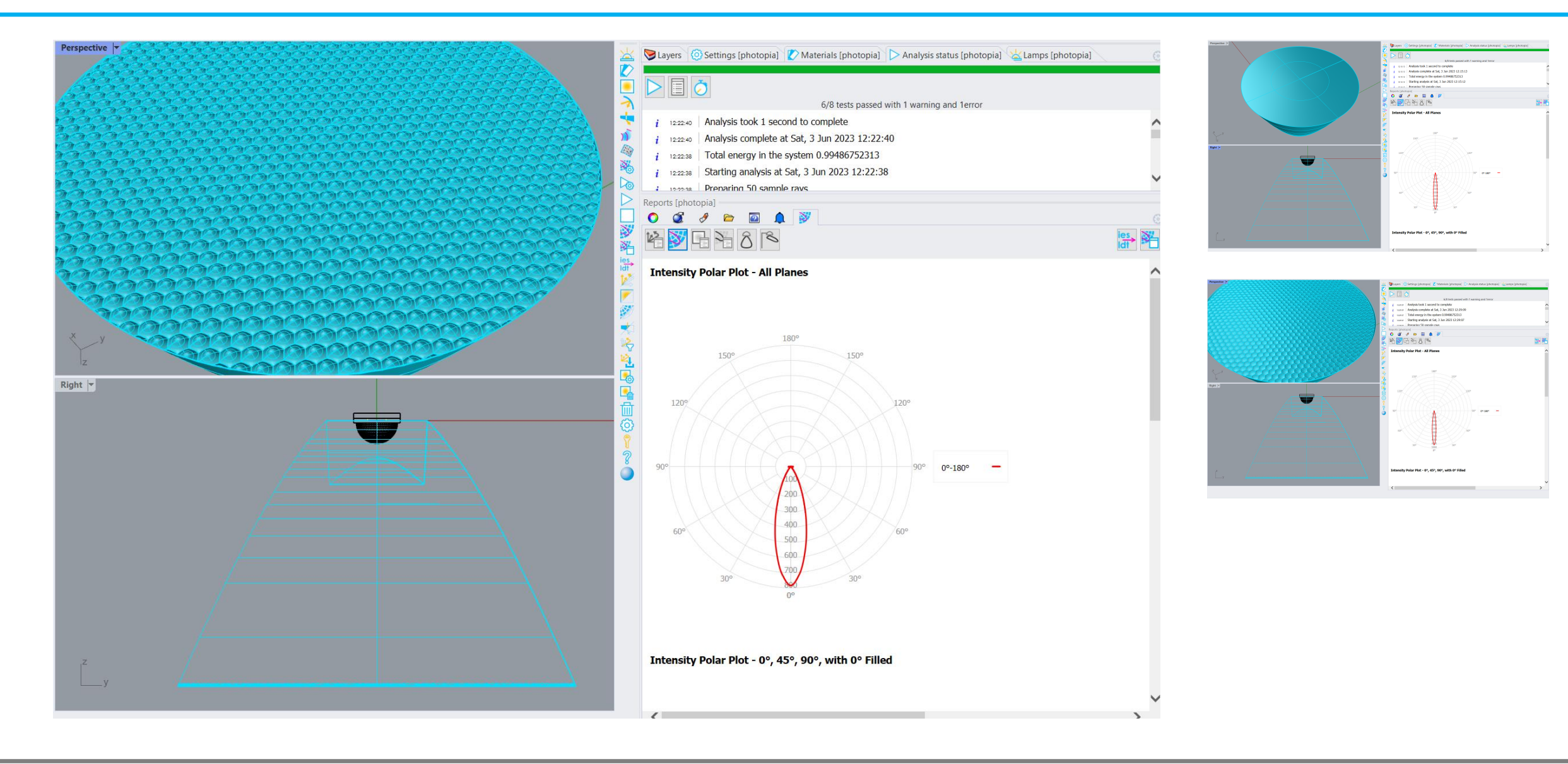

**Optimize: Beam Angle**

**Control: Facet Curvature**

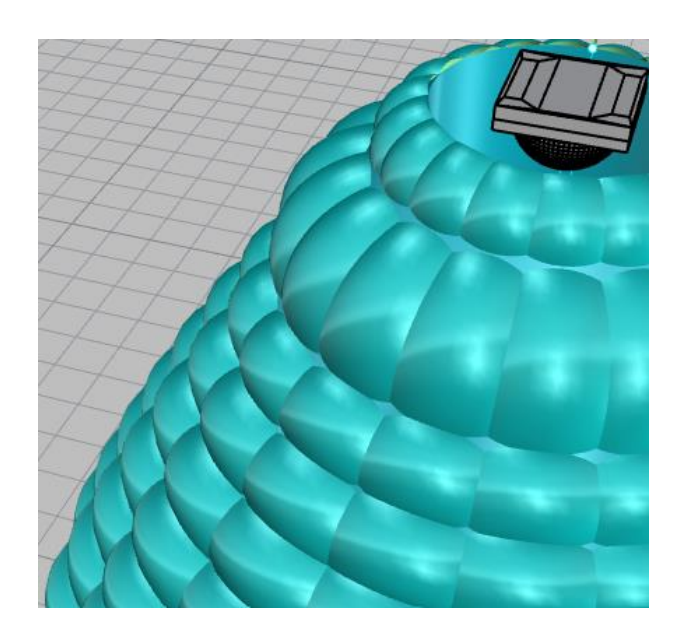

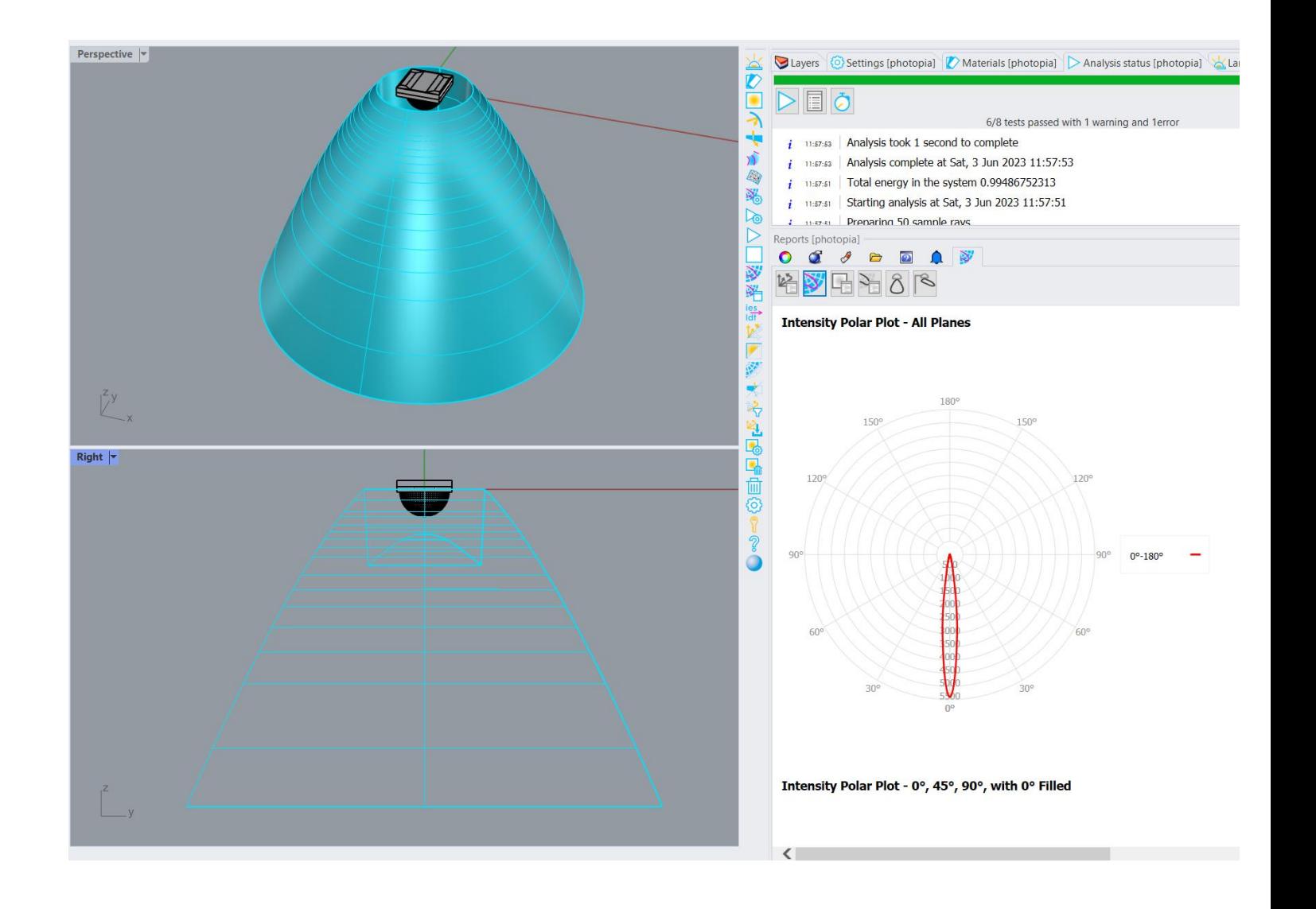

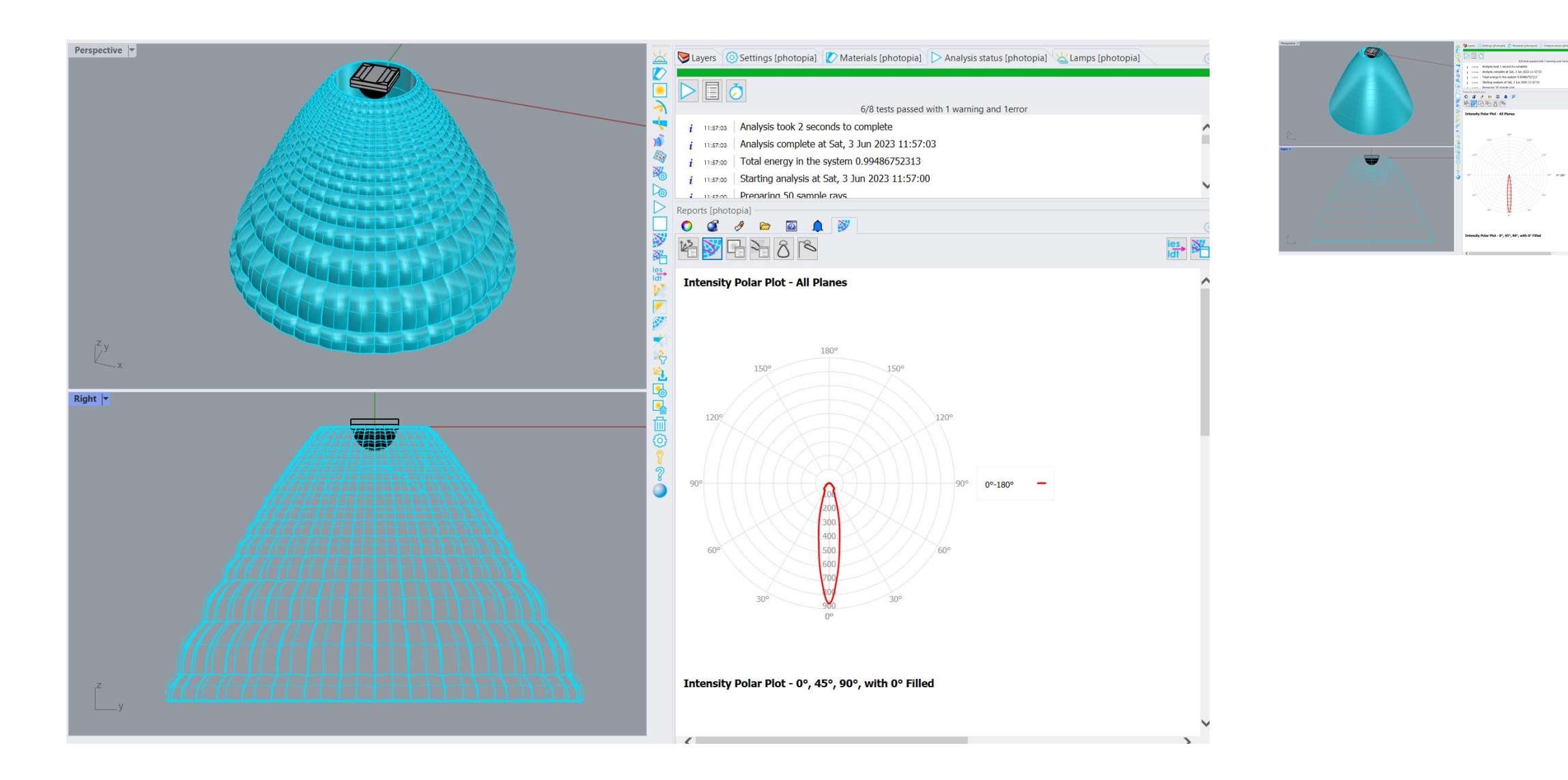

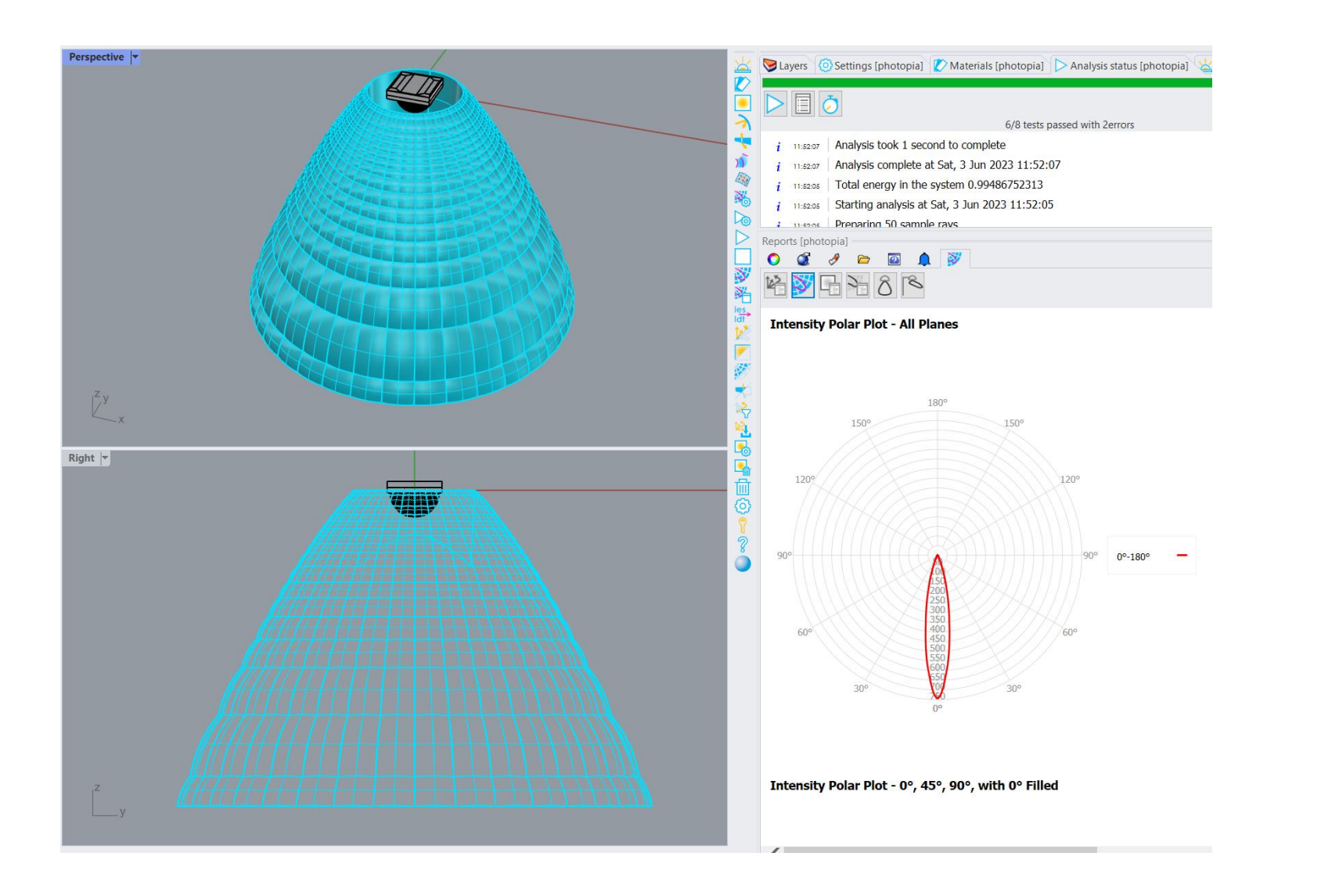

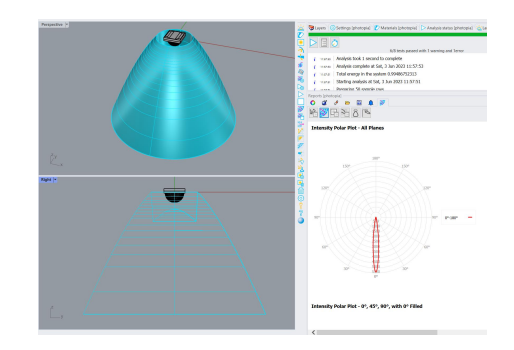

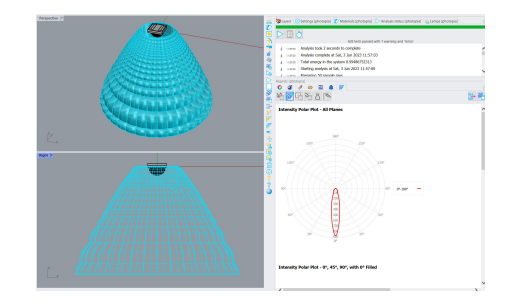

# **Summary**

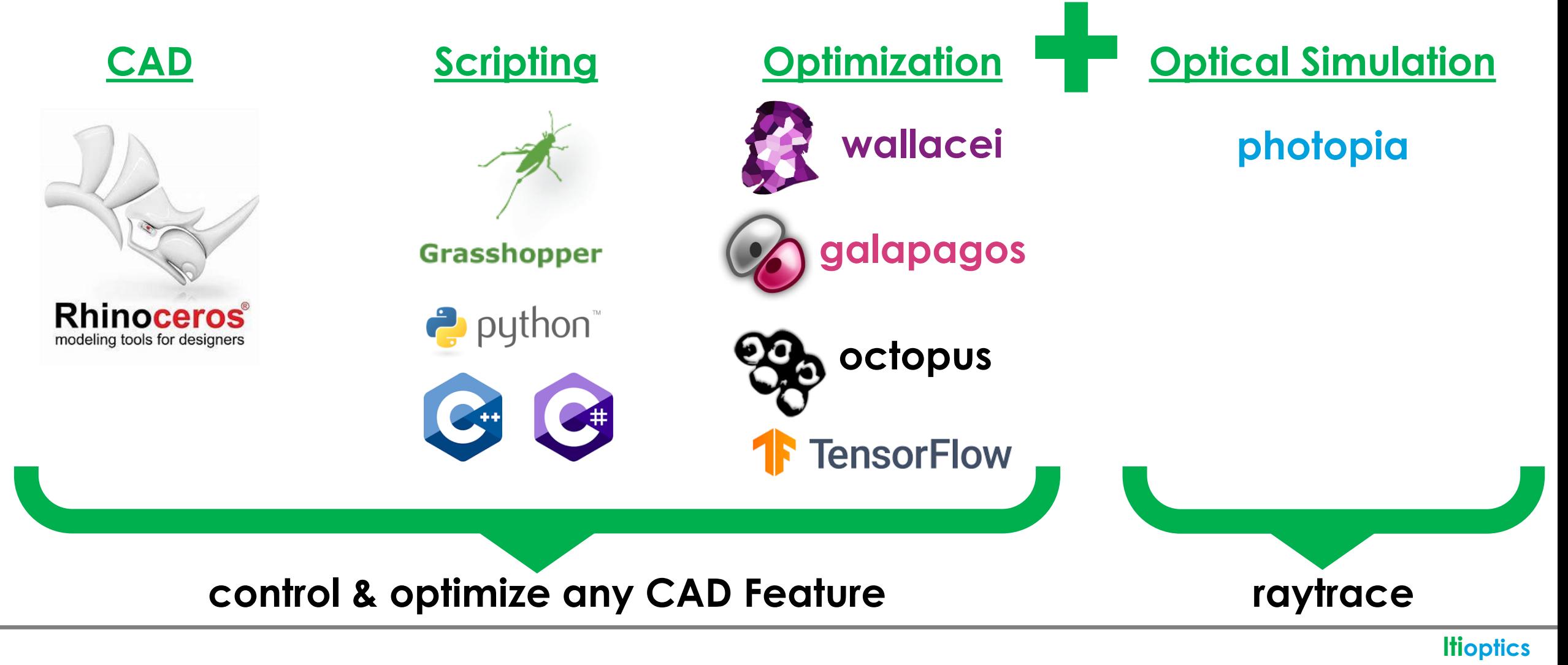

# **Thanks & Questions ryan@ltioptics.com**